# LEARNING orchardcms

Free unaffiliated eBook created from **Stack Overflow contributors.** 

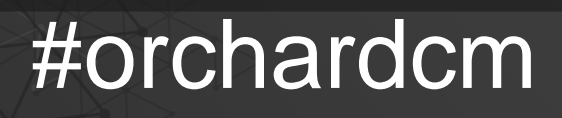

S

### **Table of Contents**

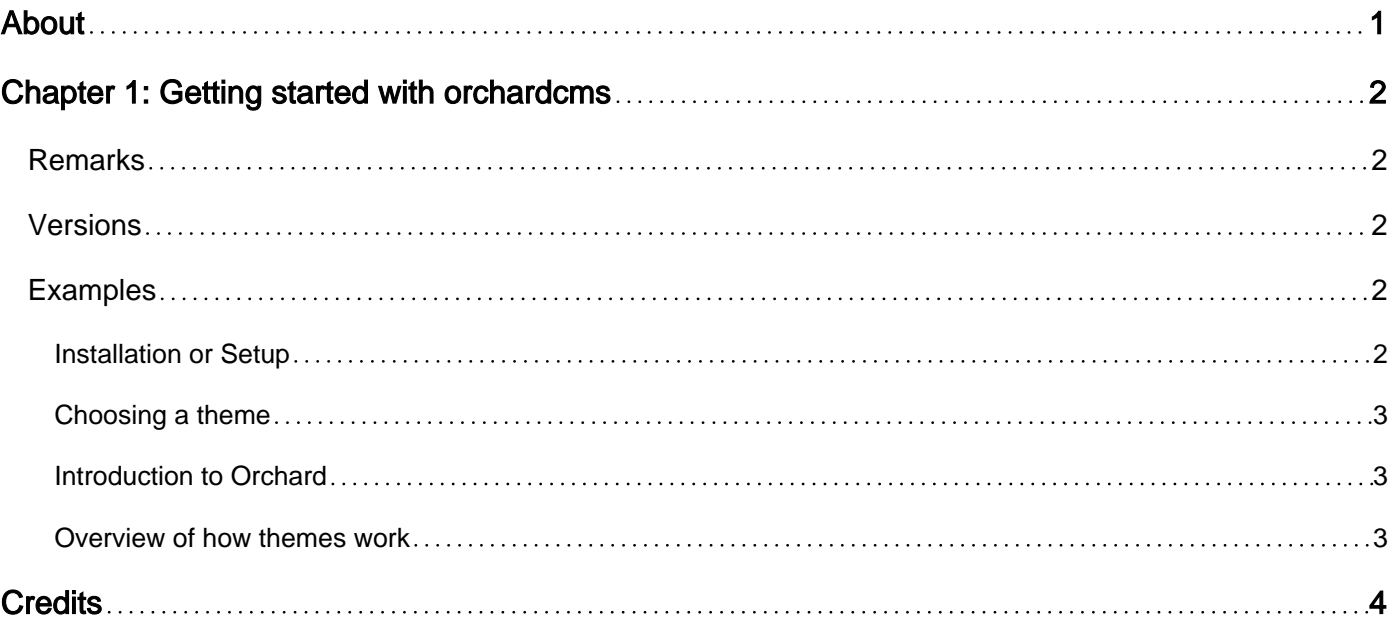

<span id="page-2-0"></span>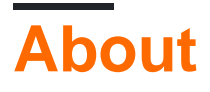

You can share this PDF with anyone you feel could benefit from it, downloaded the latest version from: [orchardcms](http://riptutorial.com/ebook/orchardcms)

It is an unofficial and free orchardcms ebook created for educational purposes. All the content is extracted from [Stack Overflow Documentation,](https://archive.org/details/documentation-dump.7z) which is written by many hardworking individuals at Stack Overflow. It is neither affiliated with Stack Overflow nor official orchardcms.

The content is released under Creative Commons BY-SA, and the list of contributors to each chapter are provided in the credits section at the end of this book. Images may be copyright of their respective owners unless otherwise specified. All trademarks and registered trademarks are the property of their respective company owners.

Use the content presented in this book at your own risk; it is not guaranteed to be correct nor accurate, please send your feedback and corrections to [info@zzzprojects.com](mailto:info@zzzprojects.com)

## <span id="page-3-0"></span>**Chapter 1: Getting started with orchardcms**

#### <span id="page-3-1"></span>**Remarks**

Orchard is a free, open source, community-focused Content Management System built on the ASP.NET MVC platform.

Orchard is built on a modern architecture that puts extensibility up-front, as its number one concern. All components in Orchard can be replaced or extended. Content is built from easily composable building blocks. Modules extend the system in a very decoupled fashion, where a commenting module for example can as easily apply to pages, blog posts, photos or products. A rich UI composition system completes the picture and ensures that you can get the exact presentation that you need for your content.

Orchard is delivered under the .NET Foundation. It is licensed under a New BSD license, which is approved by the OSI.

Our mission is to empower our users and foster a dedicated and diverse community that builds the CMS that we all want to use.

This section provides an overview of what orchardcms is, and why a developer might want to use it.

It should also mention any large subjects within orchardcms, and link out to the related topics. Since the Documentation for orchardcms is new, you may need to create initial versions of those related topics.

#### <span id="page-3-2"></span>**Versions**

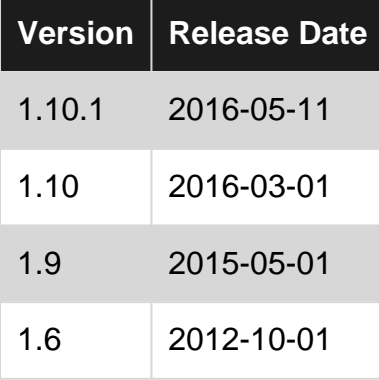

#### <span id="page-3-3"></span>**Examples**

<span id="page-3-4"></span>**Installation or Setup**

Detailed instructions on getting orchardcms set up or installed.

#### <span id="page-4-0"></span>**Choosing a theme**

Out line for details

- 1. find a theme you like in the gallery
- 2. install theme
- 3. activate theme

\*need to add screen shots.

<span id="page-4-1"></span>**Introduction to Orchard**

Orchard is a free, open source, community-focused Content Management System built on the ASP.NET MVC platform.

Orchard is built on a modern architecture that puts extensibility up-front, as its number one concern. All components in Orchard can be replaced or extended. Content is built from easily composable building blocks. Modules extend the system in a very decoupled fashion, where a commenting module for example can as easily apply to pages, blog posts, photos or products. A rich UI composition system completes the picture and ensures that you can get the exact presentation that you need for your content.

Orchard is delivered under the .NET Foundation. It is licensed under a New BSD license, which is approved by the OSI.

Our mission is to empower our users and foster a dedicated and diverse community that builds the CMS that we all want to use.

<span id="page-4-2"></span>**Overview of how themes work**

Explain how Orchard theming works

Read Getting started with orchardcms online: [https://riptutorial.com/orchardcms/topic/968/getting](https://riptutorial.com/orchardcms/topic/968/getting-started-with-orchardcms)[started-with-orchardcms](https://riptutorial.com/orchardcms/topic/968/getting-started-with-orchardcms)

## <span id="page-5-0"></span>**Credits**

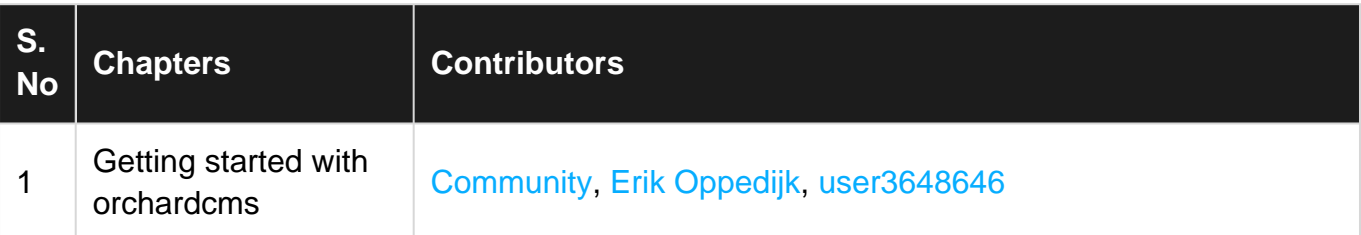